# <span id="page-0-0"></span>COSE212: Programming Languages Lecture 13 — Untyped Lambda Calculus

Hakjoo Oh 2016 Fall

# Origins of Computers and Programming Languages

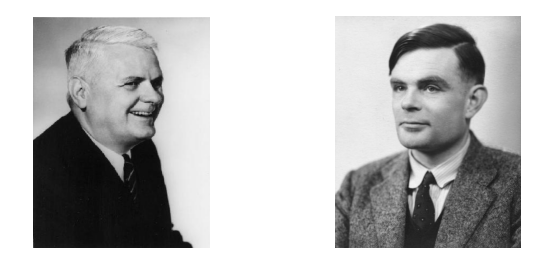

- What is the original model of computers?
- What is the original model of programming languages?
- Which one came first?

cf) Church-Turing thesis:

Lambda calculus  $=$  Turing machine

# Lambda Calculus

- The first, yet turing-complete, programming language
- Developed by Alonzo Church in 1936
- The core of functional programming languages (e.g., Lisp, ML, Haskell, Scala, etc)

#### Syntax of Lambda Calculus

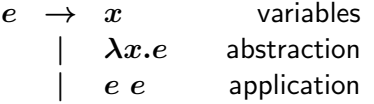

**•** Examples:

$$
\begin{array}{ccc}\n & x & y & z \\
\lambda x.x & \lambda x.y & \lambda x.\lambda y.x \\
x y & (\lambda x.x) & z & x \lambda y.z & ((\lambda x.x) \lambda x.x)\n\end{array}
$$

#### • Conventions when writing  $\lambda$ -expressions:

- **1** Application associates to the left, e.g., s  $t u = (s t) u$
- 2 The body of an abstraction extends as far to the right as possible, e.g.,  $\lambda x.\lambda y.x y x = \lambda x.(\lambda y.((x y) x))$

#### Bound and Free Variables

- An occurrence of variable x is said to be *bound* when it occurs inside  $\lambda x$ , otherwise said to be free.
	- $\blacktriangleright \lambda y.(x \; y)$
	- $\lambda x.x$
	- $\blacktriangleright \lambda z.\lambda x.\lambda x.(y z)$
	- $\blacktriangleright$   $(\lambda x.x)x$
- **Expressions without free variables is said to be** *closed expressions* **or** combinators.

#### Evaluation

To evaluate  $\lambda$ -expression  $e$ ,

**1** Find a sub-expression of the form:

 $(\lambda x.e_1)e_2$ 

Expressions of this form are called "redex" (reducible expression).

**2** Rewrite the expression by substituting the  $e_2$  for every free occurrence of x in  $e_1$ :

$$
(\lambda x.e_1) e_2 \to [x \mapsto e_2]e_1
$$

This rewriting is called  $\beta$ -reduction Repeat the above two steps until there are no redexes.

#### Evaluation

- $\bullet \lambda x.x$
- $\bullet$   $(\lambda x.x)$  y
- $\bullet$   $(\lambda x.x y)$
- $\bullet$   $(\lambda x.x \ y) \ z$
- $\bullet$   $(\lambda x.(\lambda y.x)) z$
- $\bullet$   $(\lambda x.(\lambda x.x)) z$
- $\bullet$   $(\lambda x.(\lambda y.x))$  y
- $\bullet$   $(\lambda x.(\lambda y.x y)) (\lambda x.x) z$

### Evaluation Strategy

• In a lambda expression, multiple redexes may exist. Which redex to reduce next?

 $\lambda x. x \, (\lambda x. x \, (\lambda z. (\lambda x. x) \, z)) = id \, (id \, (\lambda z. id \, z))$ 

redexes:

$$
\frac{id (id (\lambda z.id z))}{id (id (\lambda z.id z))}
$$
  

$$
id (id (\lambda z.id z))
$$

**•** Evaluation strategies:

- $\blacktriangleright$  Full beta-reduction
- $\blacktriangleright$  Normal order
- $\blacktriangleright$  Call-by-name
- $\blacktriangleright$  Call-by-value

#### Full beta-reduction strategy

Any redex may be reduced at any time:

$$
\begin{array}{rcl} id \,\, (id \,\, (\lambda z . id \,\, z)) \\ \rightarrow & id \,\, (id \,\, (\lambda z . z)) \\ \rightarrow & id \,\, \overline{(\lambda z . z)} \\ \rightarrow & \overline{\lambda z . z} \end{array}
$$

or,

$$
\begin{array}{rcl} id \,\, (id \,\, (\lambda z . id \,\, z)) \\ \rightarrow & id \,\, (\overline{\lambda z . id \,\, z}) \\ \rightarrow & \overline{\lambda z . id \,\, z} \\ \rightarrow & \lambda z . z \\ \n\neq & \end{array}
$$

The evaluation is non-deterministic.

#### Normal order strategy

Reduce the leftmost, outermost redex first:

$$
\begin{array}{rcl} &\textit{i}\textit{d} \,\,(\textit{id} \,\,(\lambda z . \textit{id} \,\, z))\\ \rightarrow &\textit{i}\textit{d} \,\,(\lambda z . \textit{id} \,\, z))\\ \rightarrow &\textit{\lambda} z . \textit{id} \,\, z\\ \rightarrow &\textit{\lambda} z . z \\ \n\neq &\end{array}
$$

The evaluation is deterministic (i.e., partial function).

#### Call-by-name strategy

Follow the normal order reduction, not allowing reductions inside abstractions:

$$
\rightarrow \frac{\mathrm{id} \,\left(\mathrm{id} \,\left(\lambda z.\mathrm{id}\; z\right)\right)}{\mathrm{id} \,\left(\lambda z.\mathrm{id}\; z\right))} \\\rightarrow \frac{\mathrm{id} \,\left(\lambda z.\mathrm{id}\; z\right)}{\lambda z.\mathrm{id}\; z}
$$

The call-by-name strategy is non-strict (or lazy) in that it evaluates arguments that are actually used.

#### Call-by-value strategy

Reduce the outermost redex whose right-hand side has a *value* (a term that cannot be reduced any further):

$$
\begin{array}{rcl} id \,\, (id \,\, (\lambda z . id \,\, z)) \\ \rightarrow & id \,\, (\overline{\lambda z . id \,\, z})) \\ \rightarrow & \overline{\lambda z . id \,\, z} \end{array}
$$

The call-by-name strategy is *strict* in that it always evaluates arguments, whether or not they are used in the body.

# Programming in the Lambda Calculus

- **•** boolean values
- natural numbers
- **o** pairs
- **•** recursion
- $\bullet$  ...

#### Church Booleans

**•** Boolean values:

true =  $\lambda t.\lambda f.t$ false =  $\lambda t.\lambda f.f$ 

• Conditional test:

$$
\text{test} = \lambda l.\lambda m.\lambda n.l \ m \ n
$$

• Then,

test *b* 
$$
v
$$
  $w = \begin{cases} v & \text{if } b = \text{true} \\ w & \text{if } b = \text{false} \end{cases}$ 

Example:

test true 
$$
v
$$
  $w$  =  $(\lambda l.\lambda m.\lambda n.l \ m \ n)$  true  $v$   $w$   
 =  $(\lambda m.\lambda n.\text{true } m \ n)$   $v$   $w$   
 = true  $v$   $w$   
 =  $(\lambda t.\lambda f.t)$   $v$   $w$   
 =  $(\lambda f.v)$   $w$   
 =  $v$ 

# Church Booleans

Logical operators:

• Logical "and":

and  $= \lambda b \cdot \lambda c \cdot (b \ c \text{ false})$ and true true  $=$  true and true false  $=$  false and false true  $=$  false and false false  $=$  false

(exercise) Logical "or" and "not"?

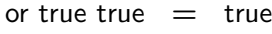

or true false  $=$  true

- or false true  $=$  true
- or false false  $=$  false
	- not true  $=$  false
	- not false  $=$  true

#### Pairs

Using booleans, we can encode pairs of values.

pair  $v \, w$  : create a pair of  $v$  and  $w$ fst  $p$  : select the first component of  $p$ snd  $p$  : select the second component of  $p$ 

**o** Definition:

pair =  $\lambda f \cdot \lambda s \cdot \lambda b \cdot b \cdot f \cdot s$ fst  $= \lambda p.p$  true snd =  $\lambda p.p$  false

Example:

$$
fst (pair v w) = fst ((\lambda f.\lambda s.\lambda b.b f s) v w)
$$
  
=  $fst (\lambda b.b v w)$   
=  $(\lambda p.p true) (\lambda b.b v w)$   
=  $(\lambda b.b v w)$  true  
=  $tue v w$   
=  $v$ 

$$
c_0 = \lambda s.\lambda z.z
$$
  
\n
$$
c_1 = \lambda s.\lambda z.(s z)
$$
  
\n
$$
c_2 = \lambda s.\lambda z.s (s z)
$$
  
\n
$$
\vdots
$$
  
\n
$$
c_n = \lambda s.\lambda z.s^n z
$$

• Successor:

succ  $c_i = c_{i+1}$ 

Definition:

$$
\text{succ} = \lambda n.\lambda s.\lambda z.s \ (n \ s \ z)
$$

Example:

$$
succ c_0 = \lambda n.\lambda s.\lambda z.(s (n s z)) c_0
$$
  
=  $\lambda s.\lambda z.(s (c_0 s z))$   
=  $\lambda s.\lambda z.(s z)$   
=  $c_1$ 

**•** Addition:

plus 
$$
c_n
$$
  $c_m = c_{n+m}$ 

Definition:

plus = 
$$
\lambda n.\lambda m.\lambda s.\lambda z.m \ s \ (n \ s \ z)
$$

Example:

plus 
$$
c_1 c_2 = \lambda s.\lambda z.c_2 s (c_1 s z)
$$
  
=  $\lambda s.\lambda z.c_2 s (s z)$   
=  $\lambda s.\lambda z.s (s (s z))$   
=  $c_3$ 

**•** Multiplication:

mult  $c_n$   $c_m = c_{n*m}$ 

Definition:

 $mult =$ 

**•** Multiplication:

mult  $c_n$   $c_m = c_{n*m}$ 

Definition:

 $mult =$ 

Example:

| mult $c_1 \ c_2$                                                | = $(\lambda m.\lambda n.m \text{ (plus } n) \ c_0) \ c_1 \ c_2$ |
|-----------------------------------------------------------------|-----------------------------------------------------------------|
| = $c_1 \text{ (plus } c_2) \ c_0$                               |                                                                 |
| = $(\text{plus } c_2) \ c_0$                                    |                                                                 |
| = $(\lambda m.\lambda s.\lambda z.m \ s \ (c_2 \ s \ z)) \ c_0$ |                                                                 |
| = $\lambda s.\lambda z.c_0 \ s \ (c_2 \ s \ z)$                 |                                                                 |
| = $\lambda s.\lambda z.c_2 \ s \ z$                             |                                                                 |
| = $\lambda s.\lambda z.s \ (s \ z)$                             |                                                                 |

**Other definition:** 

$$
mult2 = \lambda m.\lambda n.\lambda s.\lambda z.m (n s) z
$$

• Power  $(n^m)$ :

power = 
$$
\lambda m \cdot \lambda n.m
$$
 (mult n)  $c_1$ 

Definition:

Example:

**•** Testing zero: zero?  $c_0 = \text{true}$ zero?  $c_1$  = false  $zero? =$ 

zero?  $c_0 =$ 

#### Recursion

• In lambda calculus, recursion is magically realized via Y-combinator:

$$
Y = \lambda f.(\lambda x.f(x x))(\lambda x.f(x x))
$$

**•** For example, the factorial function

$$
f(n) = if n = 0 then 1 else n * f(n - 1)
$$

is encoded by

fact = 
$$
Y(\lambda f.\lambda n.\text{if } n = 0 \text{ then } 1 \text{ else } n * f(n-1))
$$

Then, fact  $n$  computes  $n!$ .

• Recursive functions can be encoded by composing non-recursive functions!

#### Recursion

Let  $F = \lambda f \cdot \lambda n$ . if  $n = 0$  then 1 else  $n * f(n-1)$  and  $G = \lambda x.F(x x)$ .

fact 1  
\n= 
$$
(Y F)
$$
 1  
\n=  $(\lambda f.((\lambda x.f(x x))(\lambda x.f(x x))) F)$  1  
\n=  $((\lambda x.F(x x))(\lambda x.F(x x)))$  1  
\n=  $(G G)$  1  
\n=  $(F (G G))$  1  
\n=  $(\lambda n.\text{if } n = 0 \text{ then } 1 \text{ else } n * (G G)(n - 1))$  1  
\n= if 1 = 0 then 1 else 1 \*  $(G G)(1 - 1)$ )  
\n= if false then 1 else 1 \*  $(G G)(1 - 1)$   
\n= 1 \*  $(G G)(1 - 1)$   
\n= 1 \*  $(F (G G))(1 - 1)$   
\n= 1 \*  $(\lambda n.\text{if } n = 0 \text{ then } 1 \text{ else } n * (G G)(n - 1))(1 - 1)$   
\n= 1 \* if  $(1 - 1) = 0$  then 1 else  $(1 - 1) * (G G)((1 - 1) - 1)$   
\n= 1 \* 1

# <span id="page-24-0"></span>**Summary**

- $\bullet$   $\lambda$ -calculus is a simple and minimal language.
	- $\triangleright$  Syntax:  $e \rightarrow x \mid \lambda x.e \mid e e$
	- $\blacktriangleright$  Semantics:  $\beta$ -reduction
- $\bullet$  Yet,  $\lambda$ -calculus is Turing-complete.
	- $\blacktriangleright$  E.g., ordinary values (e.g., boolean, numbers, pairs, etc) can be encoded in  $\lambda$ -calculus (see in the next class).
- Church-Turing thesis:

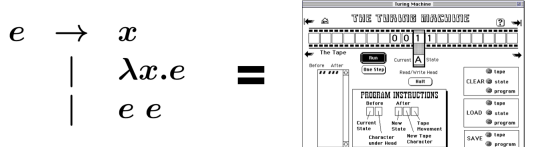